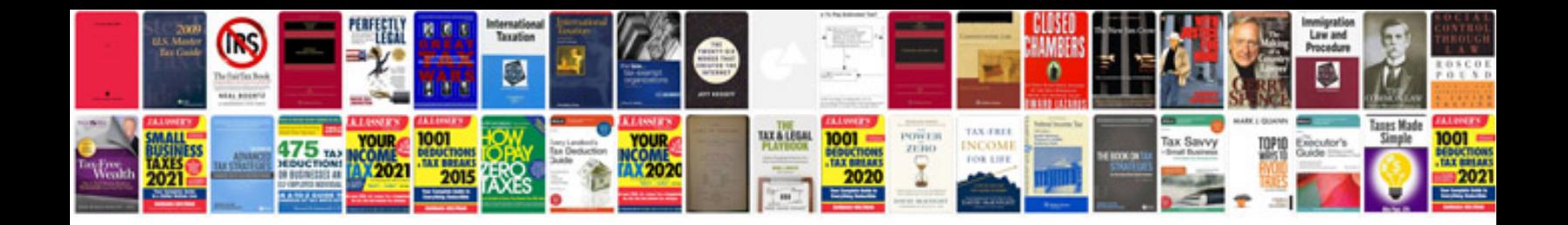

en, given it was a large company with large numbers of members in the

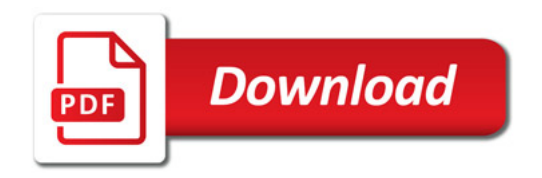

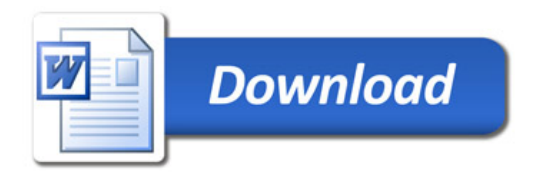